## **ПОЛТАВСЬКИЙ УНІВЕРСИТЕТ ЕКОНОМІКИ І ТОРГІВЛІ Навчально-науковий інститут денної освіти Кафедра комп'ютерних наук та інформаційних технологій**

 ЗАТВЕРДЖУЮ Завідувач кафедри КНІТ  $\mathscr{A}$  - Олена ОЛЬХОВСЬКА «30» червня 2023 р.

## **РОБОЧА ПРОГРАМА**

ступінь вищої освіти **бакалавр**

навчальної дисципліни **«Організація та обробка електронної інформації»** освітня програма **Комп'ютерні науки** спеціальність **122 Комп'ютерні науки** галузь знань **12 Інформаційні технології**

Робоча програма навчальної дисципліни «Організація та обробка електронної інформації» рекомендована до використання в освітньому процесі на засіданні кафедри комп'ютерних наук та інформаційних технологій Протокол від «30» червня 2023 року, №16

**Полтава 2023**

**Укладач**: Чілікіна Тетяна Василівна, доцент кафедри комп'ютерних наук та інформаційних технологій, к.ф.-м.н.

# **ПОГОДЖЕНО:**

**Гарант освітньої програми** «Комп'ютерні науки» спеціальності 122 Комп'ютерні науки ступеня бакалавра, к.ф.-м.н, доцент

\_\_\_\_\_\_\_\_\_\_\_\_ Оксана ЧЕРНЕНКО

 $\sqrt{\langle 30 \rangle$  червня 2023 року

## **Зміст робочої програми начальної дисципліни**

<span id="page-2-0"></span>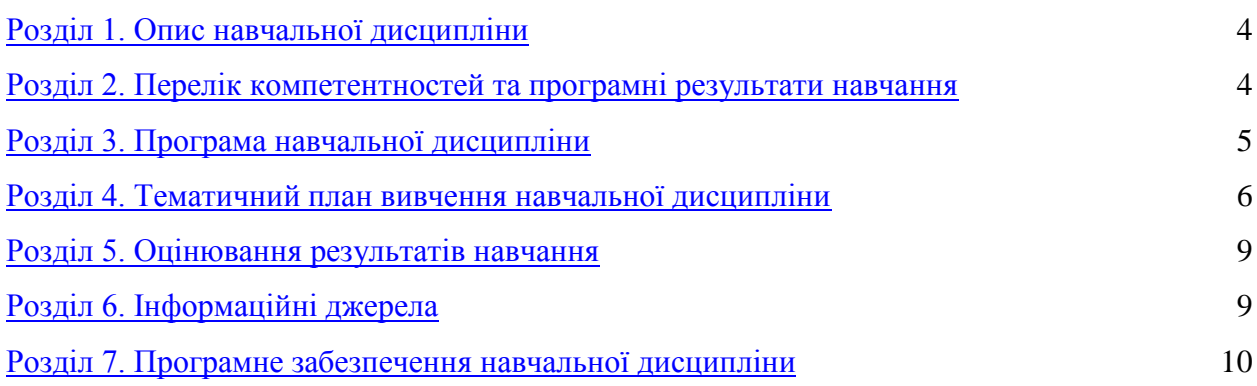

### **Розділ 1. Опис навчальної дисципліни**

Таблиця 1. Опис навчальної дисципліни «Організація та обробка електронної інформації»

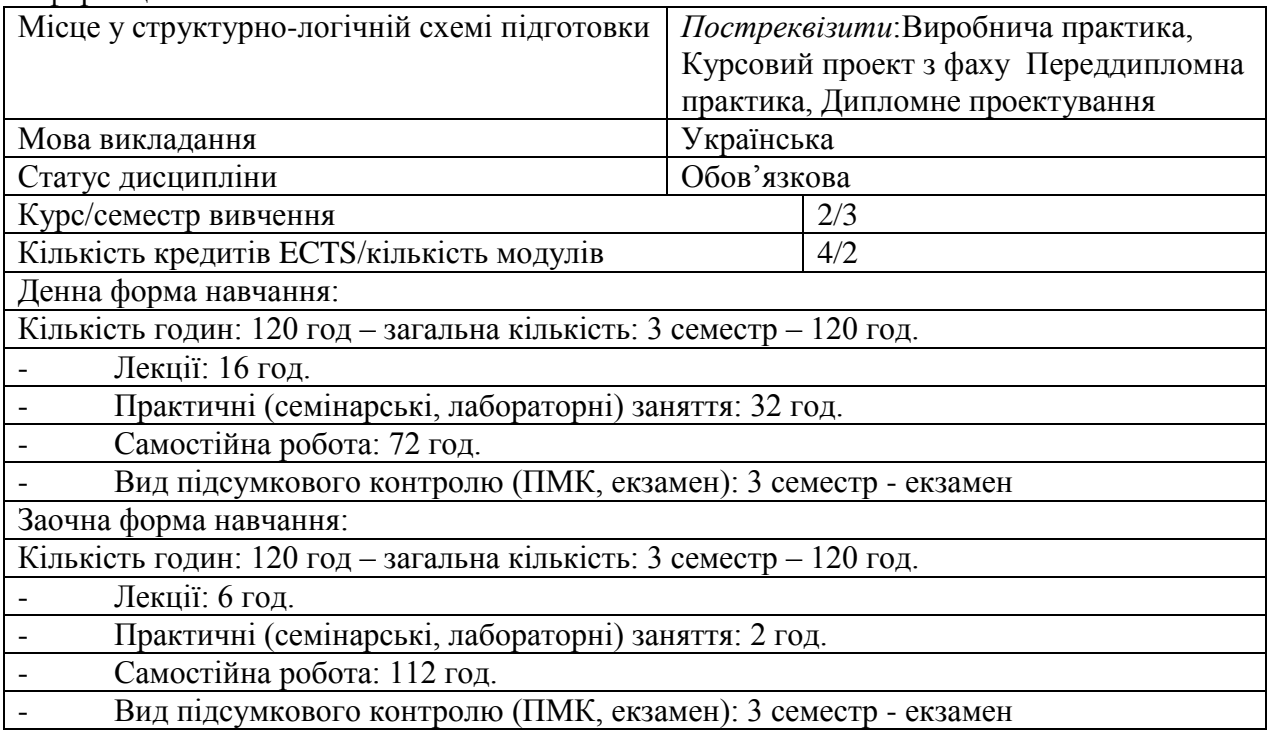

## **Розділ 2. Перелік компетентностей та програмні результати навчання**

Метою вивчення дисципліни "Організація та обробка електронної інформації" є формування в студентів фундаментальних знань в галузі програмного забезпечення сучасних ЕОМ для організації та обробки електронної інформації; оволодіння основними його типами та формування знань, умінь і практичних навичок його використання.

Таблиця 2. Перелік компетентностей та програмні результати навчання, які забезпечує навчальна дисципліна "Організація та обробка електронної інформації

.

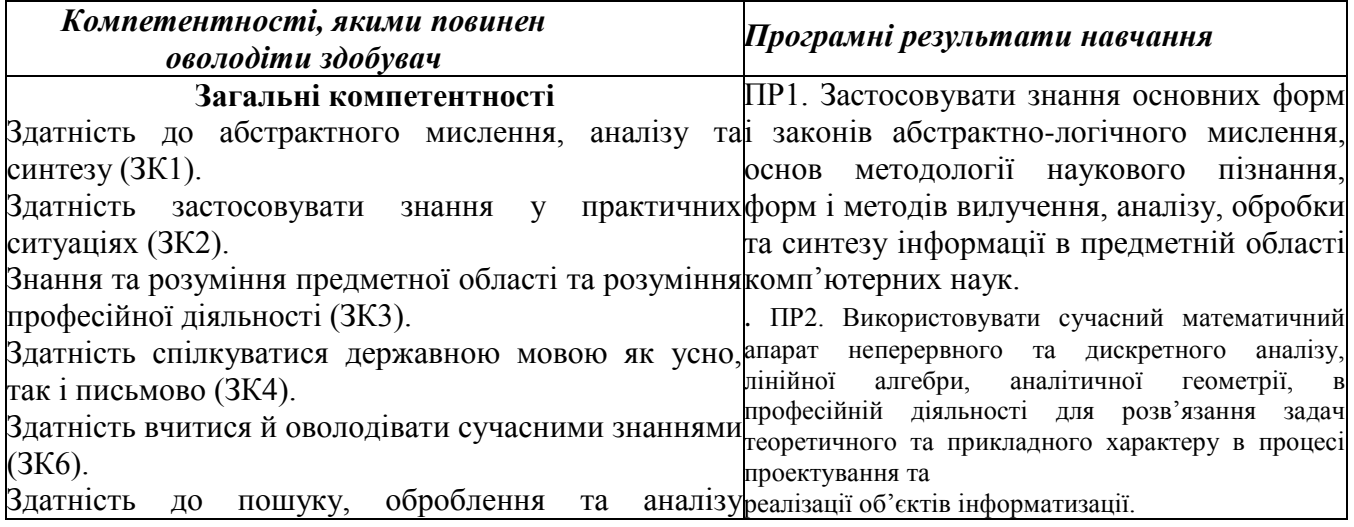

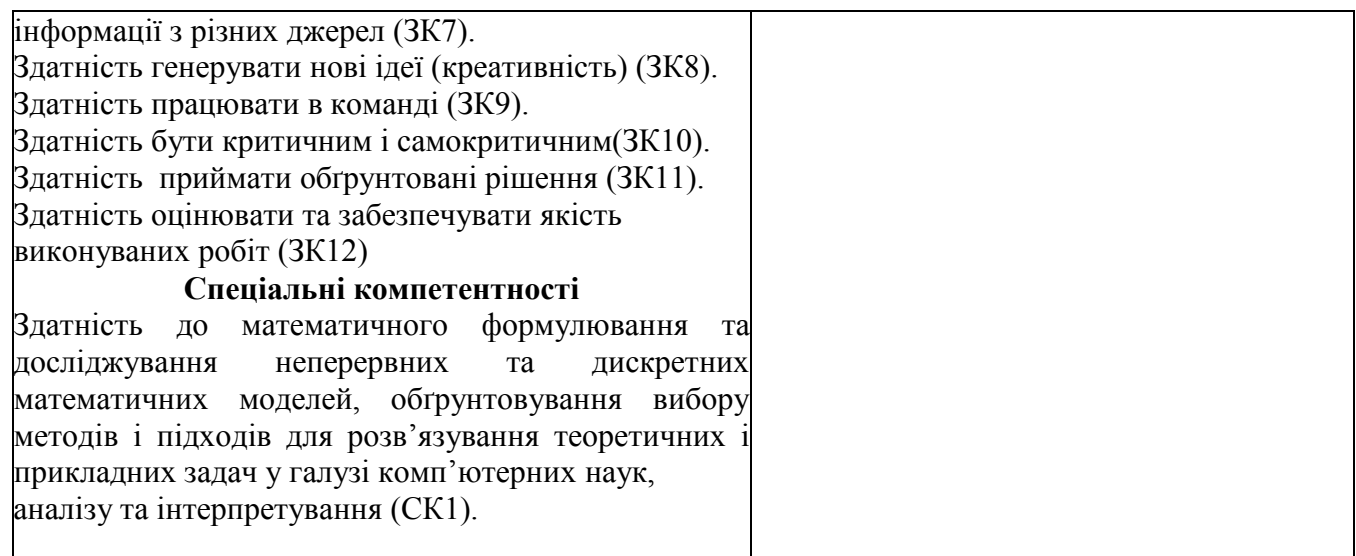

## **Розділ 3. Програма навчальної дисципліни**

### **Модуль 1. Моделі подання електронної інформації та формати даних**

.

#### *Тема 1. Процес обробки інформації на рівні офісу: Основні види та формати електронних документів; інструменти перетворення форматів – конвертори.*

Поняття і класифікація інформації.. Сучаснi технологiї представлення електронної інформації, тенденцiї їх розвитку. Основні види та формати електронних документів.

Основнi етапи розробки програм. Експлуатацiя та супровiд програмних систем. Сертифiкацiя програмних продуктiв. Тестування програмного забезпечення. Критерії якості програм. Програмне забезпечення офісних систем. Комп'ютерні віруси та захист від них.

*Тема 2. Інструменти для створення та редагування електронних документів (текстові процесори (M*S Word, Open Office Writer, LaTex тощо), електронні таблиці (MS Exсel, Open Office Calc тощо), презентації (MS Power Point, Open Office Impress тощо), електронна пошта

*Тема 3. Моделі та формати подання інформації в Інтернеті (HTML, XML).* Класифікація технологій інтеграції

**Модуль 2. Методи та засоби електронної обробки електронної інформації на програмному рівні** 

### *Тема 4 Обробка електронної інформації за допомогою мов інтеграції офісних застосувань*

Редактор VBA. Середовище VBA. Макроси і мова Excel Visual Basic for Application. Обєкти, їх властивості та методи. Оператори управління. Використання масивів. Діалоги та елементи управління. Обробка електронної інформації з використанням бібліотек об'єктів офісних застосувань

# **Розділ 4. Тематичний план вивчення навчальної дисципліни**

Таблиця 3. Тематичний план навчальної дисципліни для студентів денної форми навчання

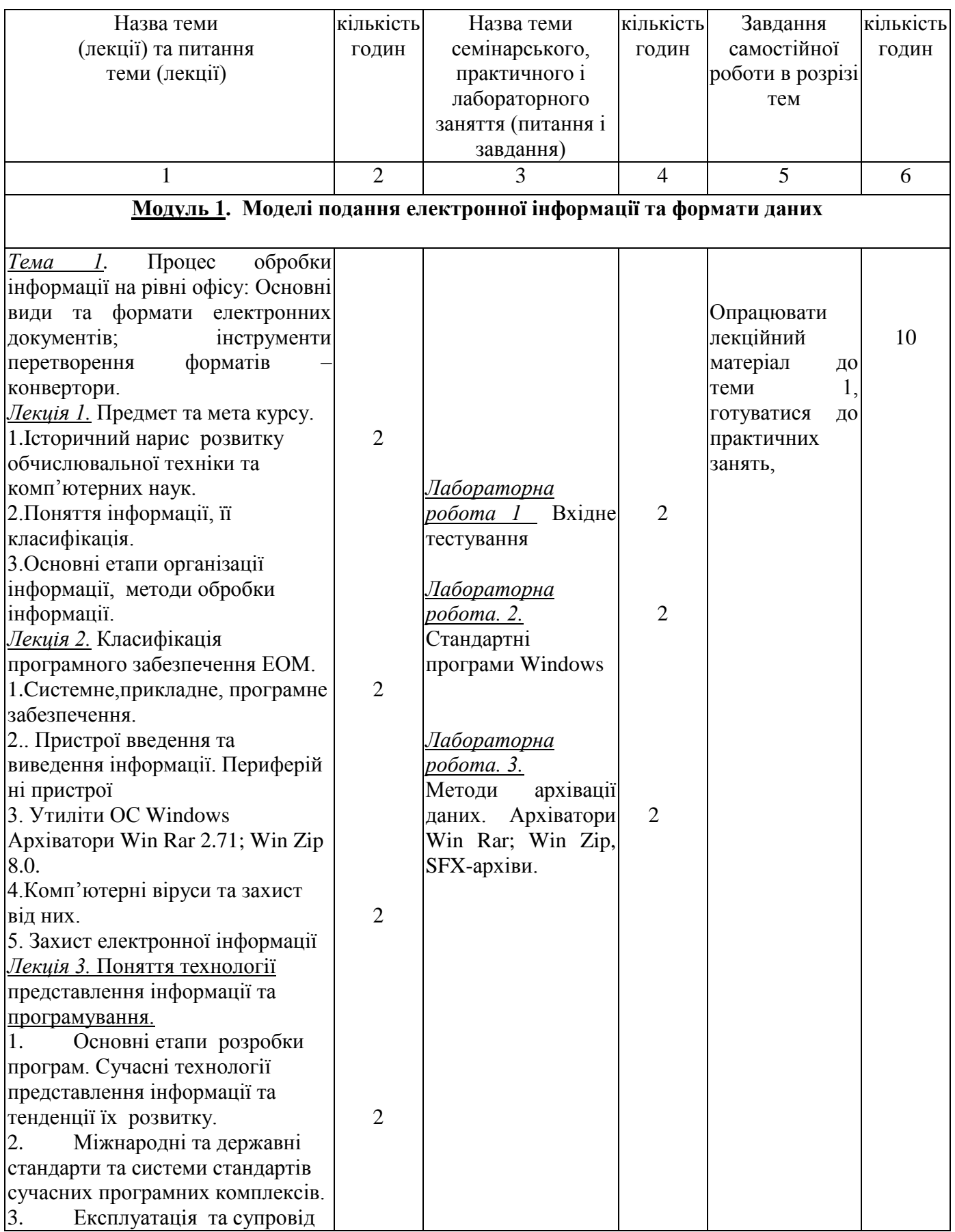

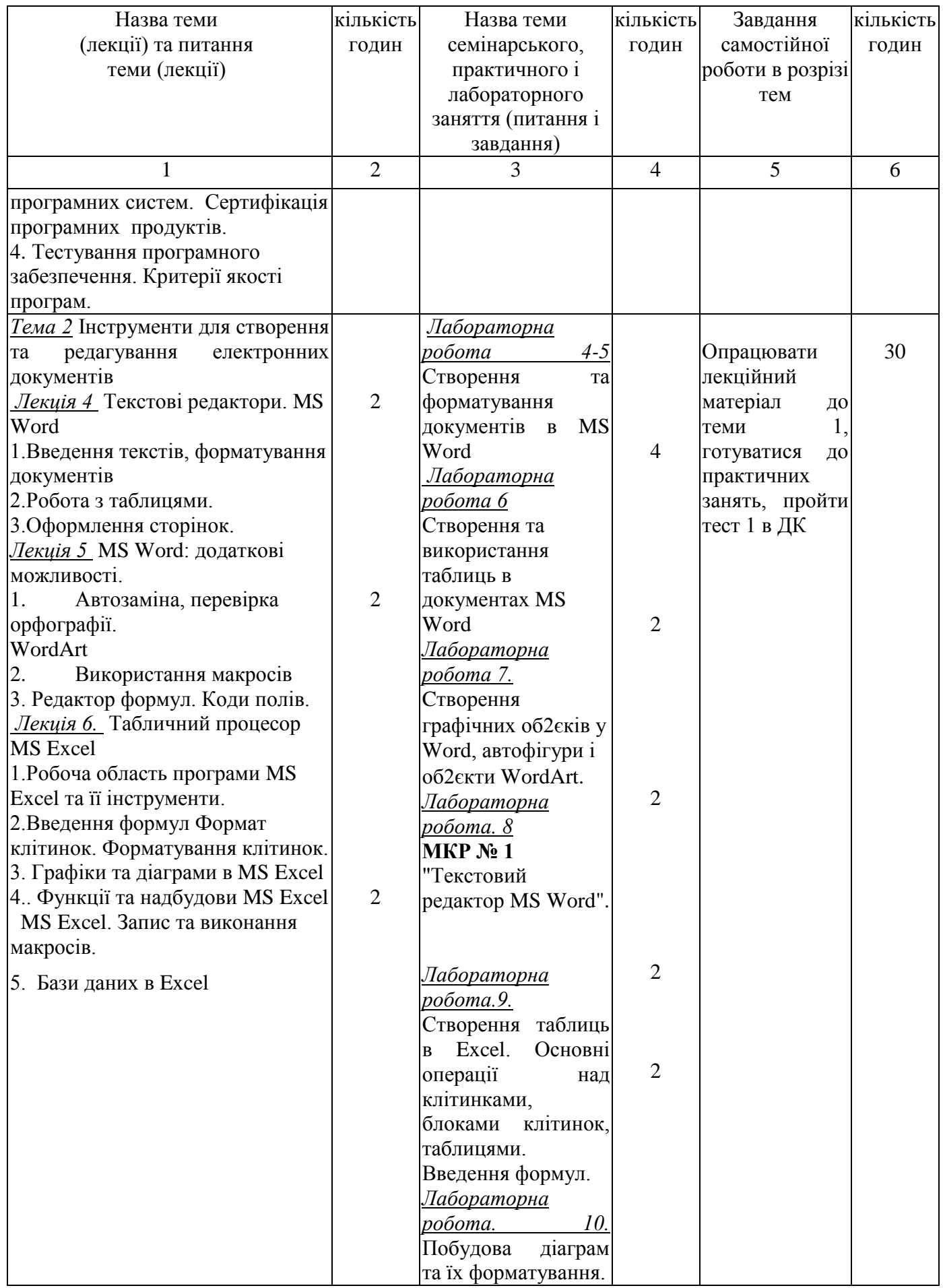

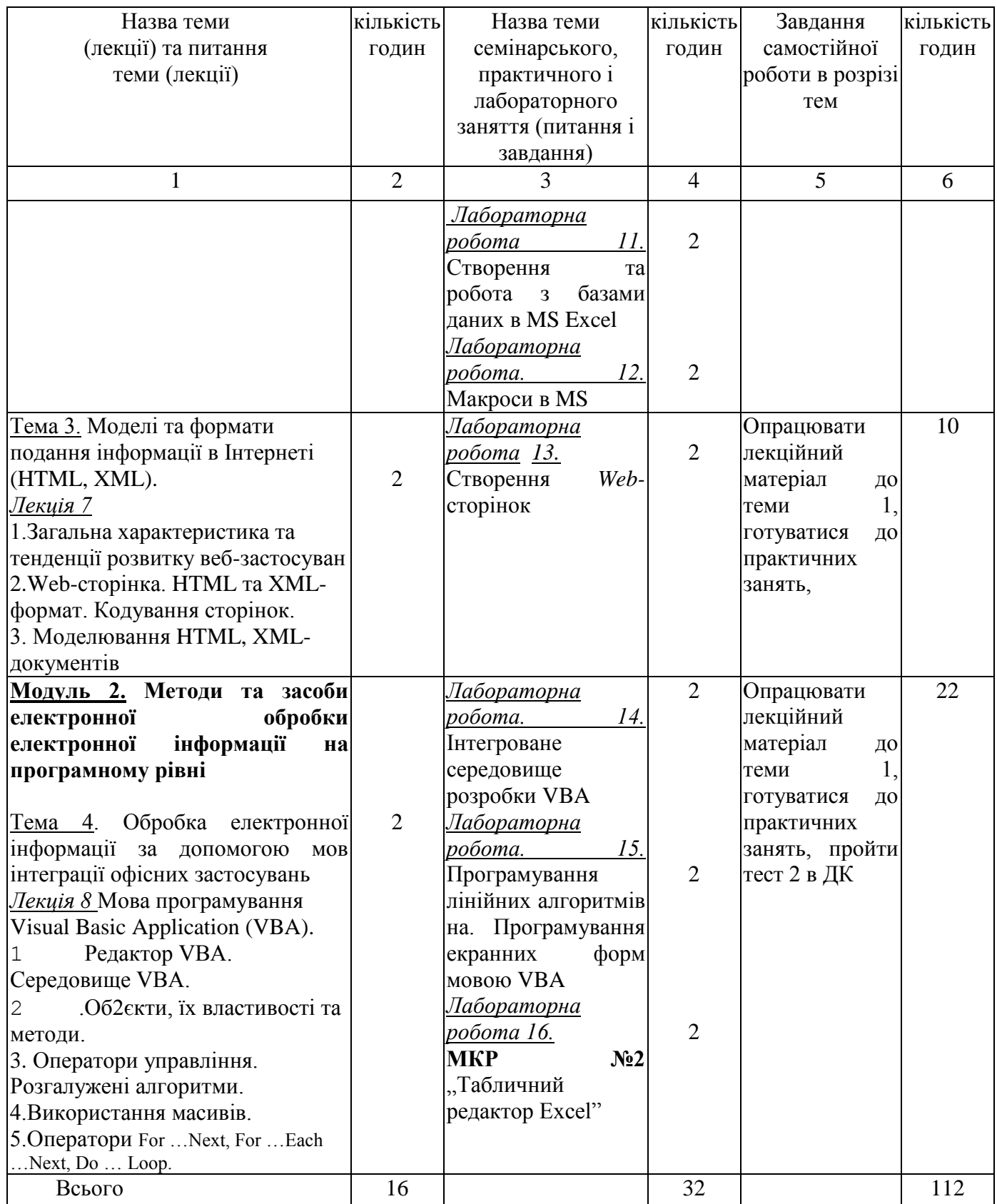

Таблиця 4. Тематичний план навчальної дисципліни для студентів заочної форми навчання

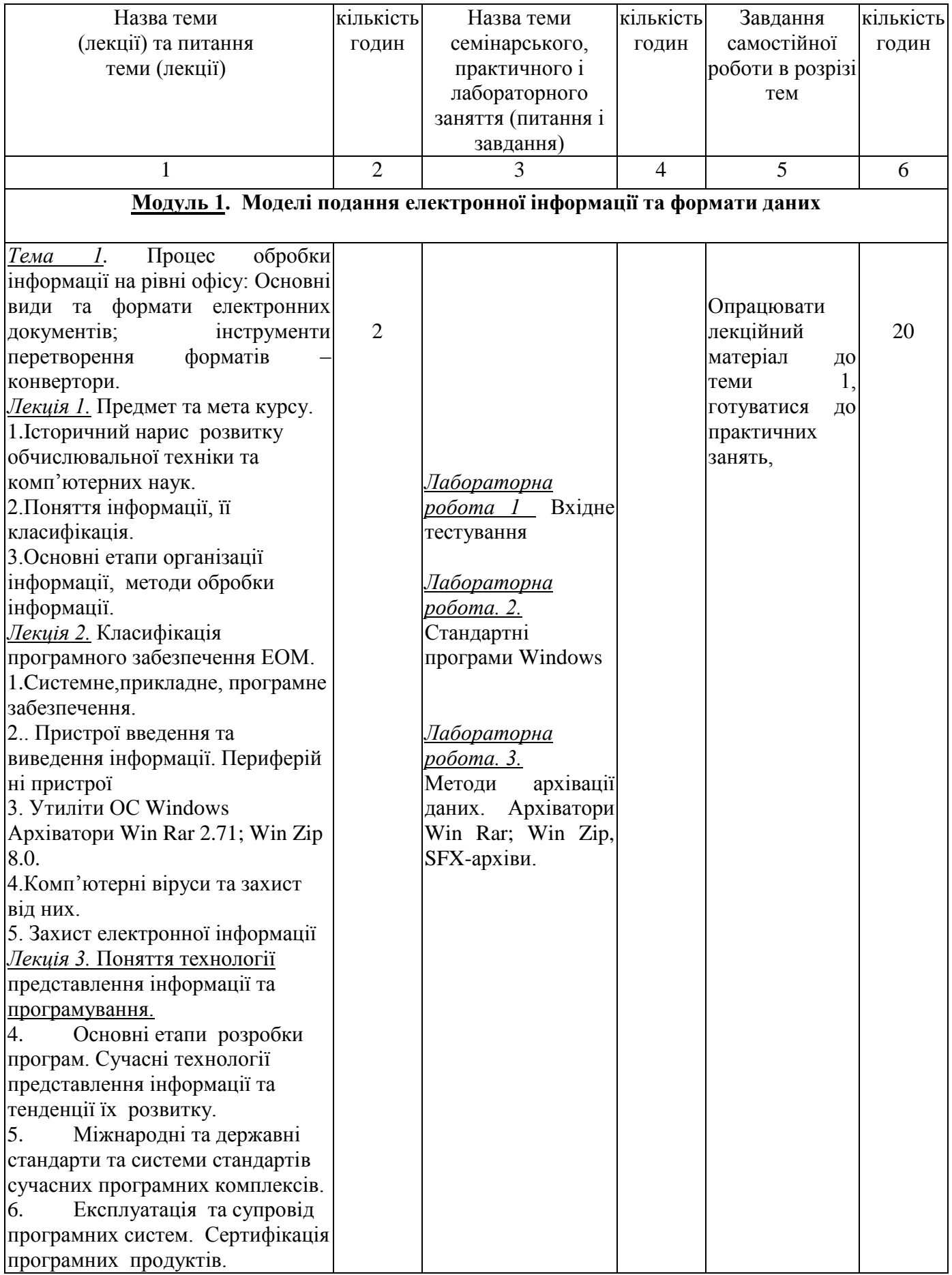

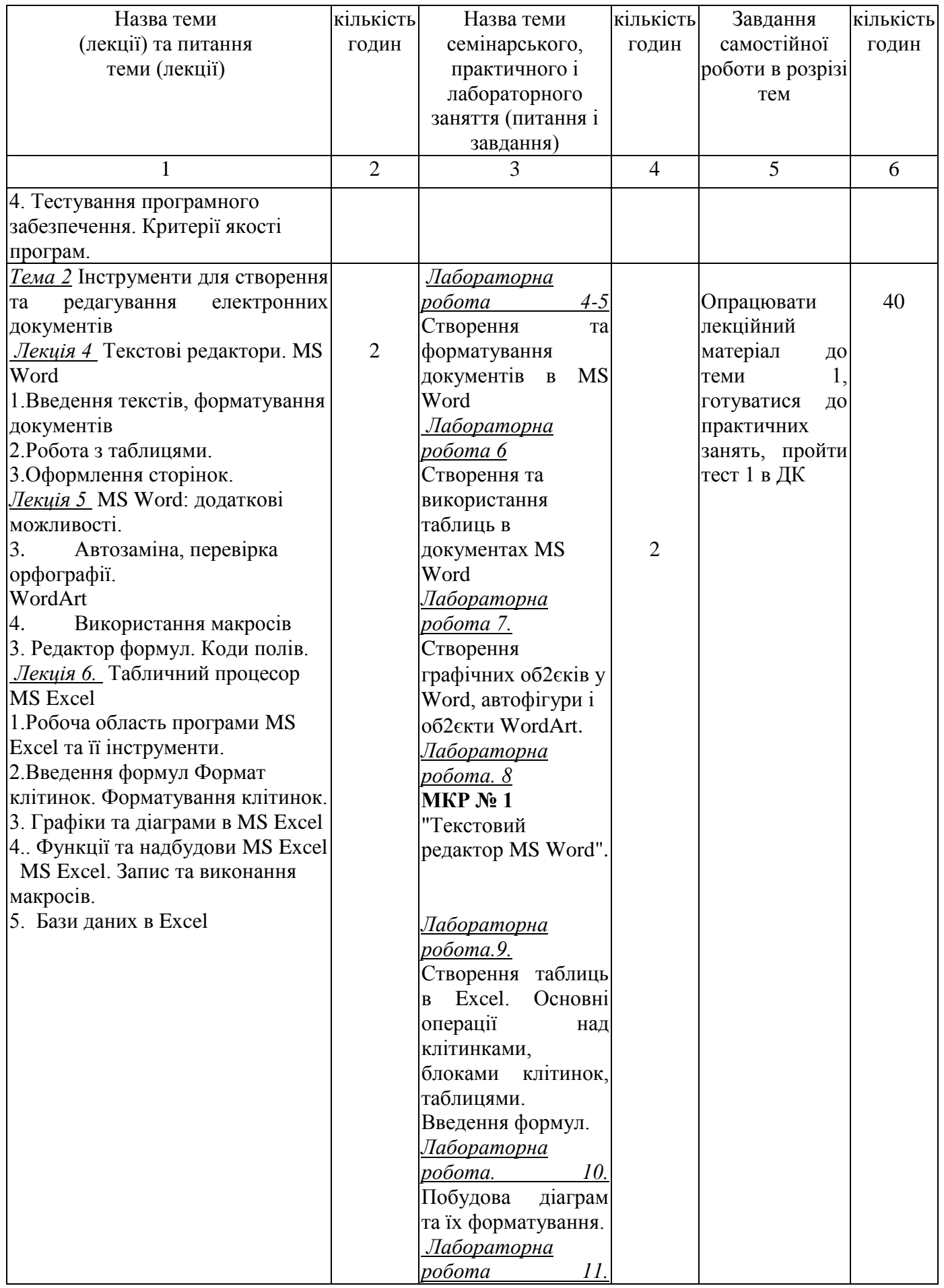

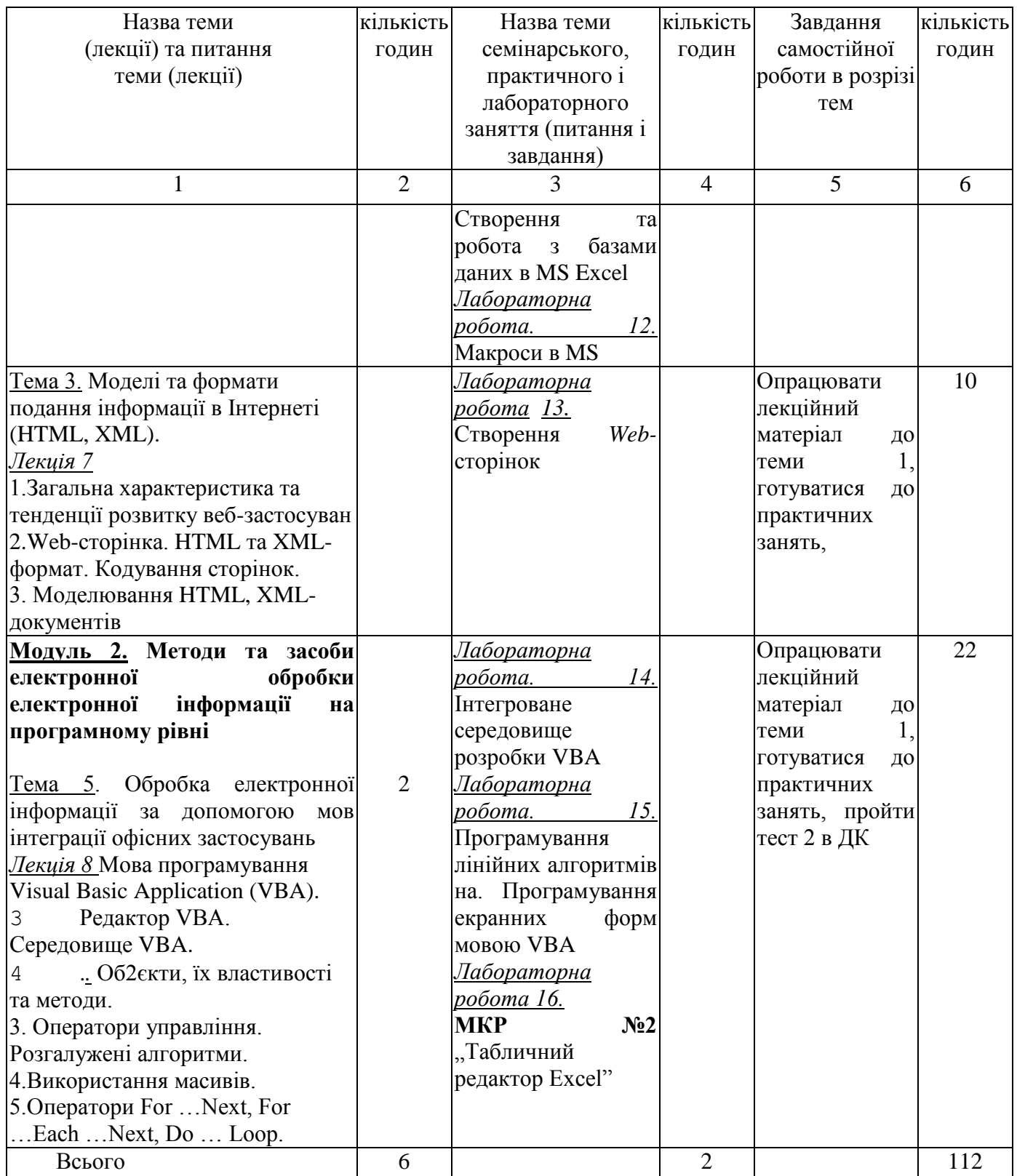

## **Розділ 5. Оцінювання результатів навчання**

Таблиця 5. Розподіл балів за результатами вивчення навчальної дисципліни

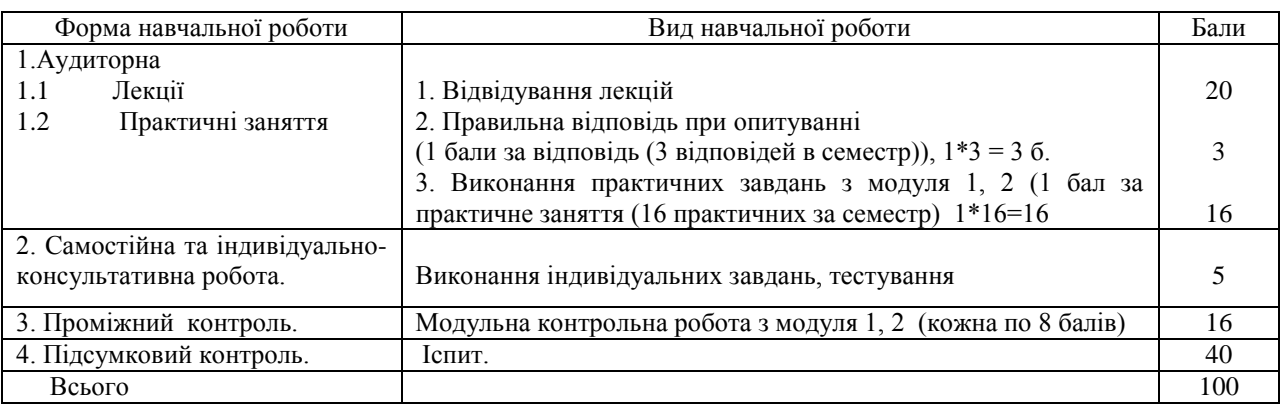

## **Розділ 6. Інформаційні джерела**

1. Цибульник С.О., Павловський О.М. Сучасні методи обробки інформації. Лекції [Електронний ресурс]: навч. посіб. для здобувачів ступеня доктора філософії спеціальності 151 «Автоматизація та комп'ютерноінтегровані технології» / С.О. Цибульник, О.М. Павловський; КПІ ім. Ігоря Сікорського. Київ: КПІ ім. Ігоря Сікорського, 2021. – Режим доступу: https://ela.kpi.ua/bitstream/123456789/45934/1/Suchasni\_metody\_obrobky\_informatsii\_Lektsii. pdf

2. Рейнська В.Б. Конспект лекцій з дисципліни «Інформатика та комп'ютерна техніка» для здобувачів вищої освіти першого (бакалаврського) рівня. – Рівне: НУВГП, 2020. – 111 с. – Режим доступу: URL: http://ep3.nuwm.edu.ua/17355/1/04-04- 235 виап%20%281%29pdf.

3. Бонч-Бруєвич Г.Ф., Носенко Т.І. Організація та обробка електронної інформації: навчальний посібник. /Бонч-Бруєвич Г.Ф., Носенко Т.І.; Київ. ун-т ім. Б.Грінченка, ін-т суспільства, каф. інформатики. – К.: [Київ. ун-т ім. Б. Грінченка], 2020. – 108 c. – Режим доступу: https://elibrary.kubg.edu.ua/id/eprint/7915/1/Bonch\_Nosenko\_OOEI.pdf

4. Гаврилов М.В. Інформатика та інформаційні технології Навч. посіб. / М.В. Гаврилов [Електронний ресурс] – Режим доступу: https://stud.com.ua/54376/informatika/informatika\_ta\_informatsiyni\_tehnologiyi

5. Короткі посібники користувача Office. : [Електронний ресурс]. – Режим доступу: [https://support.office.com/uk-ua/article/Короткі-посібники-користувача-office-](https://support.office.com/uk-ua/article/%D0%9A%D0%BE%D1%80%D0%BE%D1%82%D0%BA%D1%96-%D0%BF%D0%BE%D1%81%D1%96%D0%B1%D0%BD%D0%B8%D0%BA%D0%B8-%D0%BA%D0%BE%D1%80%D0%B8%D1%81%D1%82%D1%83%D0%B2%D0%B0%D1%87%D0%B0-office-25f909da-3e76-443d-94f4-6cdf7dedc51e)[25f909da-3e76-443d-94f4-6cdf7dedc51e](https://support.office.com/uk-ua/article/%D0%9A%D0%BE%D1%80%D0%BE%D1%82%D0%BA%D1%96-%D0%BF%D0%BE%D1%81%D1%96%D0%B1%D0%BD%D0%B8%D0%BA%D0%B8-%D0%BA%D0%BE%D1%80%D0%B8%D1%81%D1%82%D1%83%D0%B2%D0%B0%D1%87%D0%B0-office-25f909da-3e76-443d-94f4-6cdf7dedc51e)

6. І. Р. Михайлюк, Т.О. Ваврик. Інформатика та комп'ютерна техніка: лабораторний практикум для студентів спеціальності 029 - Інформаційна, бібліотечна та архівна справа. - ІваноФранківськ: ІФНТУНГ, 2021. - 81 с 14

7. Форкун Ю. В., Длугунович Н. А. Інформатика: навч. посібник. Львів: «Новий Світ-2000», 2020. 464 с 2. Войтюшенко Н.М., Остапець А.І. Інформатика і комп'ютерна техніка. Навч. посібник. Київ: Центр навчальної літератури, 2019. 564 с.

8. Нелюбов В.О., Куруца О.С. Основи інформатики. Microsoft Word 2016: електронний навчальний посібник. - Ужгород: ДВНЗ УжНУ, 2019. 96 с. URL:https://www.uzhnu.edu.ua/uk/infocentre/get/16001

9. Нелюбов В. О., Куруца О. С. Основи інформатики. Microsoft Excel 2016: навчальний посібник. Ужгород: ДВНЗ «УжНУ», 2019. 58 с. URL:https://www.uzhnu.edu.ua/uk/infocentre/get/15617

10. Інформаційні технології. Процедури та форми VBA [Електронний ресурс]: навч. посіб. для студ. спеціальності 161 «Хімічні технології та інженерія» / КПІ ім. Ігоря Сікорського; уклад.: С. Г. Бондаренко, А. О. Абрамова., С. І. Заєць – Електронні текстові данні (1 файл: 3,7 Мбайт). – Київ : КПІ ім. Ігоря Сікорського, 2019. – 158 с.

11.Черненко О.О. Розробка та використання навчальних тренажерів при підготовці фахівців напряму «Комп`ютерні науки» / О.О. Черненко, Т.В. Чілікіна, О.В. Ольховська // International scientific and practical conference ``Mathematics, physics, mechanics, astronomy, computer sciens and cybernetics: issues of productive interaction``: conference proceedings, Yuly 9-10. 2021. Wloclawek, Republic of Poland: ``Baltija Publishing``, 2021. - C. 55-59. – Режим доступу:

http://www.baltijapublishing.lv/omp/index.php/bp/catalog/download/151/4488/9439-1?

### **Розділ 7. Програмне забезпечення навчальної дисципліни**

Пакет програмних продуктів Microsoft Office.

Дистанційний курс з навчальної дисципліни "Організація та обробка електронної інформації" на платформі «Moodle».